### Classifiers: Naïve Bayes, k-NN, evaluation

Tomáš Svoboda, Petr Pošík, and Matěj Hoffmann thanks to Daniel Novák and Filip Železný, Ondřej Drbohlav

Vision for Robots and Autonomous Systems, Center for Machine Perception Department of Cybernetics Faculty of Electrical Engineering, Czech Technical University in Prague

May 2, 2024

Notes

Bayes optimal strategy

- The Bayes optimal strategy : one minimizing mean risk.  $\delta^* = \arg \min_{\delta} r(\delta)$
- ▶ s states, x possible measurements, P(s, x) joint probababilities

$$r(\delta) = \sum_{x} \sum_{s} \ell(s, \delta(x)) P(x, s) = \sum_{s} \sum_{x} \ell(s, \delta(x)) P(s|x) P(x)$$
$$= \sum_{x} P(x) \underbrace{\sum_{s} \ell(s, \delta(x)) P(s|x)}_{\text{Conditional risk}} = \sum_{x} P(x) r(\delta(x), x)$$

where conditional risk  $r(d,x) = \sum_{s} \ell(s,d) P(s|x)$ .

- Risk of a strategy is a weighted sum of conditional risks (conditioned on x)
- The optimal strategy is obtained by minimizing the conditional risk separately for each x:

$$\delta^*(x) = \underset{d}{\operatorname{argmin}} r(d, x) = \arg \min_{d} \sum_{s} \ell(s, d) P(s|x)$$

Notes

A special case - Bayesian classification

- Attribute vector  $\vec{x} = (x_1, x_2, \dots)$ : pixels 1, 2, ....
- State set S = decision set  $D = \{0, 1, \dots 9\}$ .
- State = actual class, Decision = recognized class
- Loss function :

$$\ell(s,d) = \left\{egin{array}{cc} 0, & d=s \ 1, & d
eq s \end{array}
ight.$$

Optimal decision strategy:

$$\delta^*(\vec{x}) = \arg\min_d \sum_s \underbrace{\ell(s,d)}_{0 \text{ if } d=s} P(s|\vec{x}) = \arg\min_d \sum_{s \neq d} P(s|\vec{x})$$

Obviously  $\sum_{s} P(s|\vec{x}) = 1$ , then:

$$P(d|ec{x}) + \sum_{s
eq d} P(s|ec{x}) = 1$$

Inserting into above:

$$\delta^*(\vec{x}) = \arg\min_d [1 - P(d|\vec{x})] = \arg\max_d P(d|\vec{x})$$

We are using different word – *classification* instead of *decision* but the reasoning and methods can be well applied in both. In classification problem we usually treat all mistakes – wrong classifications – equally painful, contrary to decision problem – remember "What to cook for dinner" problem?

## Example: Digit recognition/classification

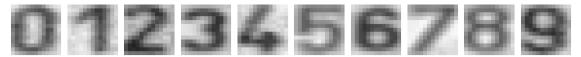

lnput: 8-bit image  $13 \times 13$ , pixel intensities 0 - 255. (0 means black, 255 means white)

• Output: Digit 0 - 9. Decision about the class, classification.

Features: Pixel intensities ....

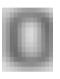

Decision/classification problem : What cipher is in the (query) image?

Notes -

Digit recognition is a very classical example of classification problem. It has been used for decades, and it is used till today, see e.g. MNIST demo at PyTorch

### Optimal (Bayes) Classification

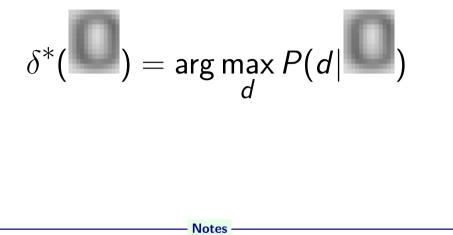

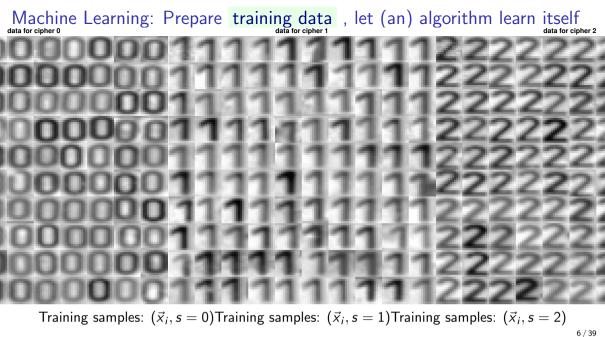

Notes -

What we need to learn:

- Known: the decision rule (function)
- To be learned: parameters of the function

A simplest example: male/female classification beased on height. A simple thresholding function, but what i the threshold?

### Bayes classification in practice; $P(s|\vec{x}) = ?$

- Usually, we are not given  $P(s|\vec{x})$
- It has to be estimated from already classified examples training data
- For discrete  $\vec{x}$ , training examples  $(\vec{x}_1, s_1), (\vec{x}_2, s_2), \dots (\vec{x}_l, s_l)$ 
  - every  $(\vec{x_i}, s)$  is drawn independently from  $P(\vec{x}, s)$ , i.e. sample *i* does not depend on  $1, \dots, i-1$
  - so-called i.i.d (independent, identically distributed) multiset
- Without knowing anything about the distribution, a non-parametric estimate:

$$P(s|\vec{x}) = \frac{P(\vec{x},s)}{P(\vec{x})} \approx \frac{\# \text{ examples where } \vec{x}_i = \vec{x} \text{ and } s_i = s}{\# \text{ examples where } \vec{x}_i = \vec{x}}$$

Hard in practice:

To reliably estimate  $P(s|\vec{x})$ , the number of examples grows exponentially with the number of elements of  $\vec{x}$ .

- e.g. with the number of pixels in images
- curse of dimensionality
- denominator often 0

#### Notes

Why hard? Way too many various  $\vec{x}$ .

What is the difference between set and multiset?

Reminder about math notation. In literature, vectors are mostly denoted by bold lower case x. In lectures, we use  $\vec{x}$  to match notation used on blackboard. It is difficult to write bold with a chalk.

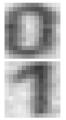

### How many images?

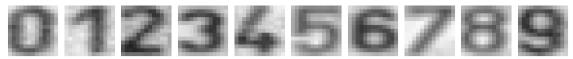

8-bit image 13  $\times$  13, pixel intensities 0 - 255. (0 means black, 255 means white)

- A: 169<sup>256</sup>
- B: 256<sup>169</sup>
- C: 13<sup>13</sup>
- D: 169 × 256
- E: different quantity

#### Notes -

Think about simple binary  $10 \times 10$  image -  $\vec{x}$  contains 0, 1, position matters. What is the total number of unique images? Think binary,  $1 \times 8$  binary image? Hence: B-256<sup>169</sup> is the answer.

And a minimal dataset would contain each possible image at least once! We must be ready for any image (like for any state).

# Naive Bayes

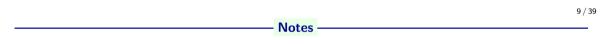

### Naïve Bayes classification

- ▶ For efficient classification we must thus rely on additional assumptions.
- In the exceptional case of conditional statistical independence between components of x for each class s it holds

$$P(\vec{x}|s) = P(x[1]|s) \cdot P(x[2]|s) \cdot \ldots$$

Use simple Bayes law and maximize:

$$P(s|\vec{x}) = \frac{P(\vec{x}|s)P(s)}{P(\vec{x})} = \frac{P(s)}{P(\vec{x})}P(x[1]|s) \cdot P(x[2]|s) \cdot \ldots =$$

- ▶ No combinatorial curse in estimating P(s) and P(x[i]|s) separately for each *i* and *s*.
- ▶ No need to estimate  $P(\vec{x})$ . (Why?)
- $\triangleright$  P(s) may be provided apriori.
- naïve = when used despite statistical dependence

10 / 39

Why naïve at all? Consider N-dimensional feature space and 8 - bit values. Instead of considering  $8^N$  combinations (joint prob. distribution), we can consider only  $N \times 8$ —treating every feature separately.

Think about statistical independence. Example1: person's weight and height. Are they independent? Example2: pixel values in images.

### Example: Digit recognition/classification

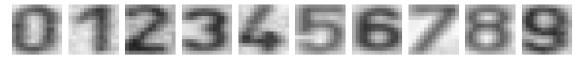

- lnput: 8-bit image  $13 \times 13$ , pixel intensities 0 255. (0 means black, 255 means white)
- Output: Digit 0 9. Decision about the class, classification.
- Features: Pixel intensities ....

Collect data , ...

- ▶  $P(\vec{x})$ . What is the dimension of  $\vec{x}$ ? How many possible images?
- Learn  $P(\vec{x}|s)$  per each class (digit).
- Classify  $s^* = \operatorname{argmax}_s P(s|\vec{x})$ .

#### Notes -

We can create many more features than just pixel intensities. But first things first. We are assuming all errors are equally important - minimizing the number of wrong decisions. Dimension of  $\vec{x}$  is  $13 \times 13 = 169$ . There are  $256^{169}$  possible images. (we already know)

From images to  $\vec{x}$ 

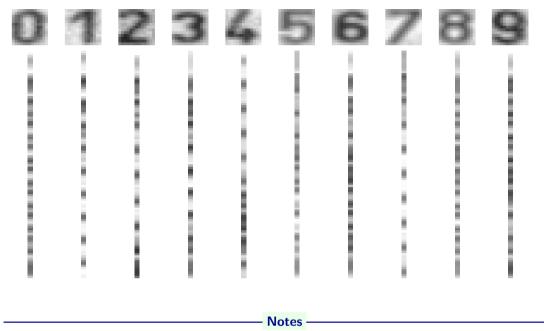

### Conditional probabilities, likelihoods

|   | _ |
|---|---|
| _ |   |
|   |   |
|   |   |
|   |   |
|   |   |
|   |   |
|   |   |
| _ |   |
|   |   |

- Apriori digit probabilities  $P(s_k)$
- Likelihoods for pixels.  $P(x_{r,c} = I_i | s_k)$

Notes -

A lexical note, especially for Czech speakers. *probability* as well as *likelihood* can be translated as *pravděpodobnost*. I suggest the following mental model than can work for our purposes.

- **Probability** is related to the future events (unknown outcome). E.g. what is the probability of selecting blue box? What is the probability that a random ZIP Code number begins with 7?
- Likelihood refers to past events (known outcome). In my data, how many images of 7 have dark pixel in top right corner? We can think about relative frequency (relativní četnost). Or, we can think: what is the probability that an obervation of a dark pixel in the top right corner was generate by an image of 7. Jak věrohodné to je?

### Conditional likelihoods

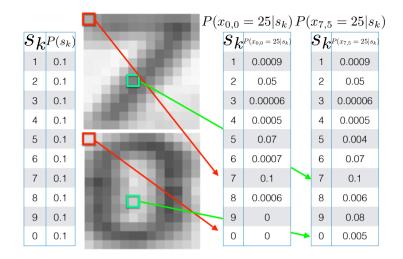

Notes -

For each pixel (position) and possible instensity (image/pixel value) we create such a table.

### Unseen events (sparsity of training data)

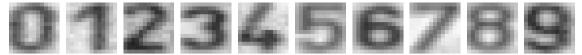

Images  $13 \times 13$ , intensities 0 - 255, 100 exemplars per each class.

| Contraction of the second second                                                                                |                                      |
|----------------------------------------------------------------------------------------------------|--------------------------------------|
|                                                                                                    |                                      |
| Contraction of the second second second second second second second second second second second second second s | : = :                                |
|                                                                                                    | $P(x_{0,0} = 100 \mid s = 7) = 0.05$ |
|                                                                                                    | $P(x_{0,0} = 101 \mid s = 7) = 0$    |
|                                                                                                    | $P(x_{0,0} = 102 \mid s = 7) = 0.06$ |
| the second second second second second second second second second second second second second second second se | : = :                                |
|                                                                                                    |                                      |

A new (not in training) query image with  $x_{0,0} = 101$ . How would you classify?

15 / 39

Think about the problem of classifying numerals. Some  $P(x_{r,c} = I \mid s) = 0$ . What about an example:

$$\begin{array}{rcl} \vdots & = & \vdots \\ P(x_{0,0} = 100 \mid s = 7) & = & 0.05 \\ P(x_{0,0} = 101 \mid s = 7) & = & 0 \\ P(x_{0,0} = 102 \mid s = 7) & = & 0.06 \\ & \vdots & = & \vdots \end{array}$$

A new (not in training) query image with  $x_{0,0} = 101$ . How would you classify?

### Unseen event, how to decide?

A new (not in training) query image with  $x_{0,0} = 101$ . How would you classify?

 $P(x_{0,0} = 101 \mid s_j) = 0$ , for all classes

Notes -

### Laplace smoothing ("additive smoothing")

Think about a particular pixel with intensity x

$$P(x) = \frac{\operatorname{count}(x)}{\operatorname{total samples}}$$

Problem: count(x) = 0

Pretend you see the (any) sample one more time.

$$P_{\mathsf{LAP}}(x) = \frac{c(x) + 1}{\sum_{x} [c(x) + 1]}$$
$$P_{\mathsf{LAP}}(x) = \frac{c(x) + 1}{N + |X|}$$

where N is the number of (total) observations; |X| is the number of possible values X can take (cardinality).

Notes -

$$P_{\text{LAP}}(x) = \frac{c(x)+1}{\sum_{x} [c(x)+1]} = \frac{c(x)+1}{N+|X|} = ?$$

Observation:

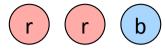

What is  $P_{\text{LAP}}(X = \text{red})$  and  $P_{\text{LAP}}(X = \text{blue})$ ? A:  $P_{\text{LAP}}(X = \text{red}) = 7/10$ ,  $P_{\text{LAP}}(X = \text{blue}) = 3/10$ B:  $P_{\text{LAP}}(X = \text{red}) = 2/3$ ,  $P_{\text{LAP}}(X = \text{blue}) = 1/3$ 

- C:  $P_{LAP}(X = red) = 3/5$ ,  $P_{LAP}(X = blue) = 2/5$
- D: None of the above.

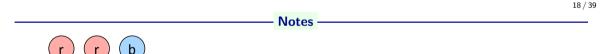

 $P_{ML}(X) =$ 

 $P_{LAP}(X) =$ 

originally:

- P(red) = 2/3
- *P*(*blue*) = 1/3

after Laplace smoothing - adding one red ball and blue ball to the actual observations:

- $P_{LAP}(red) = (2+1)/(2+1+1+1) = 3/5$
- $P_{LAP}(blue) = (1+1)/(2+1+1+1) = 2/5$

this slide: courtesy of P. Abeel, http://ai.berkeley.edu. 21st lecture of CS 188.

### Laplace smoothing - as a hyperparameter k

Pretend you see every sample k extra times:

$$P_{\mathsf{LAP}}(x) = \frac{c(x) + k}{\sum_{x} [c(x) + k]}$$
$$P_{\mathsf{LAP}}(x) = \frac{c(x) + k}{N + k|X|}$$

For conditional, smooth each condition independently

$$P_{\mathsf{LAP}}(x|s) = \frac{c(x,s) + k}{c(s) + k|X|}$$

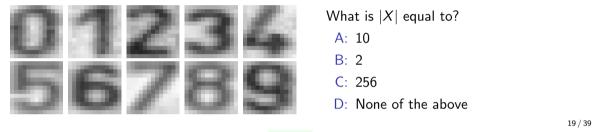

#### - Notes

Hyperparameter would be tuned along with your classifier For k = 100 and blue and red, you would get:

- $P_{LAP}(red) = (2+100)/(3+100*2) = 102/203$
- $P_{LAP}(blue) = (1+100)/(3+100*2) = 101/203$

In this case, smoothing ("prior") would dominate over the observations - shifting estimate from empirical to uniform.

In the digit recognition from pixels example: 256 intensity values;  $13 \times 13 = 169$  pixels: Applying Laplace smoothing with k = 1 to P(x) (prior probability of a particular pixel will take an intensity value *i*):  $P(x_{r,c} = i) = (c(x) + 1)/(N + 256)$ 

Conditional: relevant for the Naïve Bayes case.

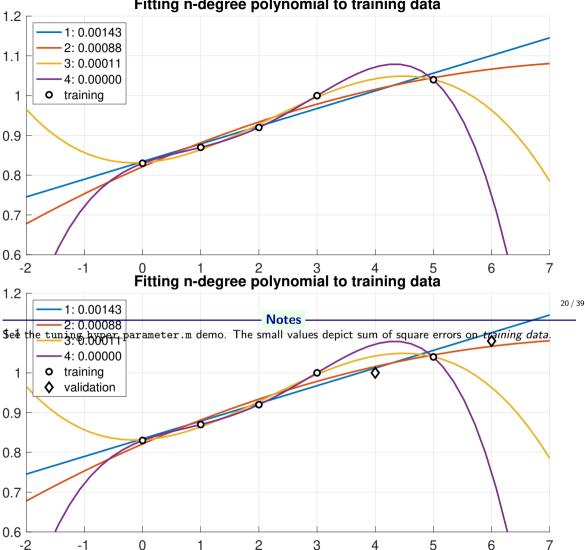

What is the right degree of polynomial (hyperparameter of a regressor) Fitting n-degree polynomial to training data

### Generalization and overfiting

- Data: training, validating, testing . Wanted classifier performs well on what data?
- Overfitting: too close to training, poor on testing.

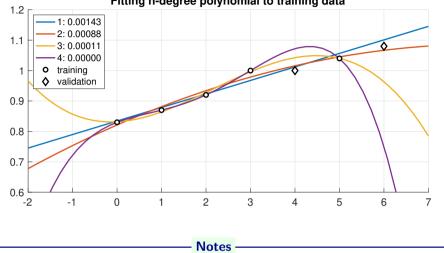

#### Fitting n-degree polynomial to training data

### Training and testing

Data labeled instances.

- Training set
- Held-out (validation) set
- Testing set.

Features : Attribute-value pairs.

Learning cycle:

- Learn parameters (e.g. probabilities) on training set.
- Tune hyperparameters on held-out (validation) set.

Notes -

Evaluate performance on testing set.

22 / 39

Training set - biggest part.

# Nearest Neighbour classifier

- 1. Query x
- 2. Select N nearest neighbours of x from the training set. N is odd.
- 3. Pick up the class the majority of neighbours belongs to.

Notes

# K-NN p(x) estimate

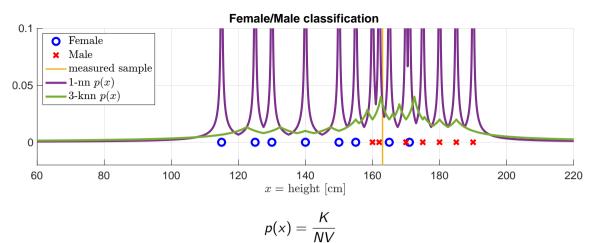

 $V = 2r_k(x)$ , where  $r_k(x)$  is the distance of k-th nearest data point to x

Notes -

K- Nearest Neighbor and Bayes  $j^* = \operatorname{argmax}_i P(s_j | \vec{x})$ 

Assume data:

- $\triangleright$  N samples  $\vec{x}$  in total.
- $N_j$  samples in  $s_j$  class. Hence,  $\sum_i N_j = N$ .

We want classify to  $\vec{x}$ . We draw a circle (hypher-sphere) centered at  $\vec{x}$  containing K points irrespective of class. V is the volume of this sphere.  $P(s_i|\vec{x}) = ?$ 

$$P(s_j|ec{x}) = rac{P(ec{x}|s_j)P(s_j)}{P(ec{x})}$$

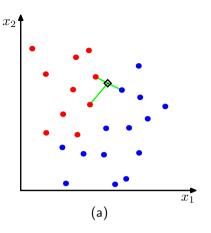

25 / 39

$$P(s_j) = \frac{N_j}{N}$$

$$P(\vec{x}) = \frac{K}{NV}$$

$$P(\vec{x}|s_j) = \frac{K_j}{N_j V}$$

$$P(s_j|\vec{x}) = \frac{P(\vec{x}|s_j)P(s_j)}{P(\vec{x})} = \frac{K_j}{K}$$

Notes

### Female/male classification based on height. N data points available.

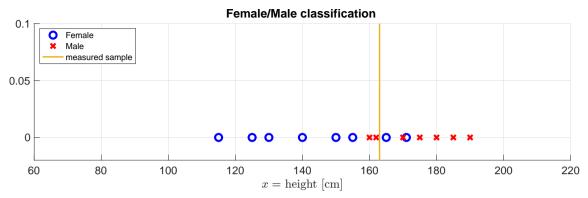

Notes -

Ignore the y axis. A new measurement comes, x = 163 cm. Female or male?

# K-NN $p(x|s_j)$ estimates

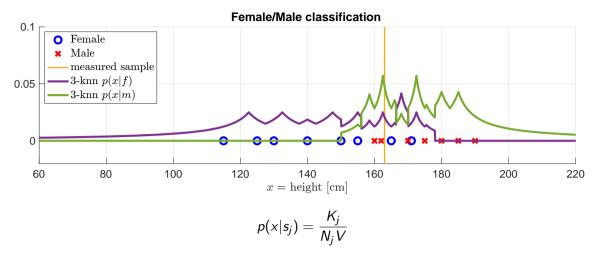

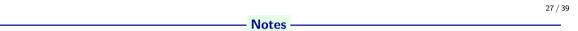

## K-NN $p(s_j|x)$ posteriors

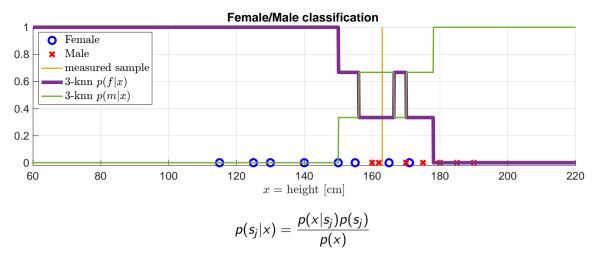

#### Notes -

On the first sight it looks suspiciously regular but it is all true:

$$p(s_j|x) = \frac{\frac{K_j}{N_j V} \frac{N_j}{N}}{\frac{K}{NV}} = \frac{K_j}{K}$$

### Volume in k - NN in higher dimensions

Complement slide, for the sake of completeness. The decision rule  $P(s_j|x) = N_j/N$  is the same for all dimensions.

$$P(\vec{x}) = \frac{K}{NV}$$
$$V = V_d R_k^d(\vec{x})$$

 $R_k(\vec{x})$  - distance from  $\vec{x}$  to its k-th nearest neighbour point (radius)

$$V_d = \frac{\pi^{d/2}}{\Gamma(d/2+1)}$$

volume od unit *d*-dimensional sphere,

Γ denotes gamma function.  $V_1 = 2, V_2 = \pi, V_3 = \frac{4}{3}\pi$ 

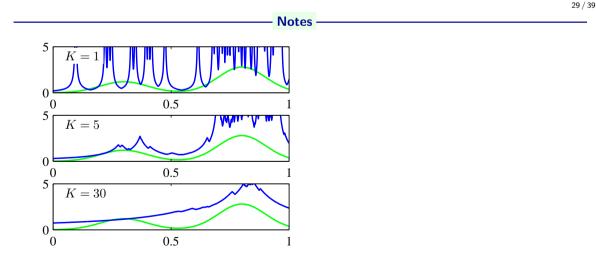

More details, including a computational example, in [2].

A K-NN belongs to non-parametric methods for density estimation, see section 2.5 from [1]. (Figure from [1]) You may try it yourself, https://scikit-learn.org/stable/modules/density.html#kernel-density

# Evaluation (comparisons) of classifiers

Notes -

### Precision and Recall, and ...

Consider digit detection (is there a digit?) or SPAM/HAM, Male/Female classification Recall :

- ▶ How many relevant items are selected?
- ► Are we missing some items?
- Also called: True positive rate (TPR), sensitivity, hit rate ...

#### Precision

- How many selected items are relevant?
- Also called: Positive predictive value

False positive rate (FPR)

Probability of false alarm

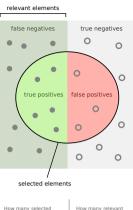

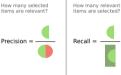

31 / 39

By Walber - Own work, CC BY-SA 4.0, https://commons.wikimedia.org/w/index.php?curid=36926283

Notes
$$TPR = \frac{TP}{P} = \frac{TP}{TP + FN}$$
Precision =  $\frac{TP}{TP + FP}$  $FPR = \frac{FP}{N} = \frac{FP}{FP + TN}$ 

Think about TPR vs FPR graph, what is the best classifier?

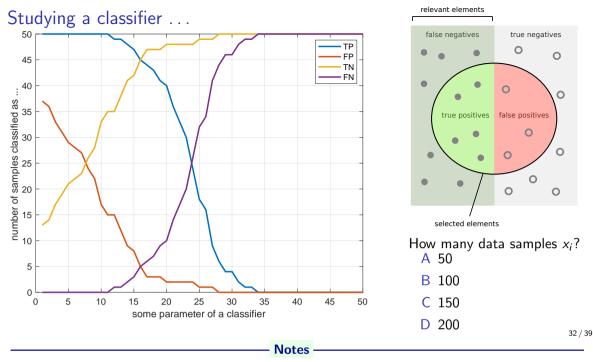

How many data samples in the testing (evaluation) set?

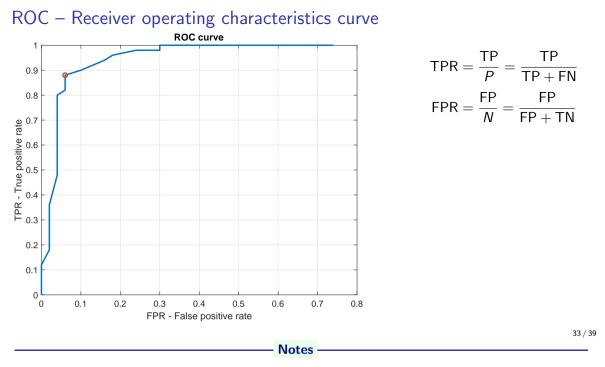

- How do you slide along the curve?
- What is the meaning of the diagonal?
- What would be the shape of the curve for the ideal/worst classifier?
- How would you compare various curve and select the best classifier?
- Think/read about other ways to evaluate/visualise classification results.

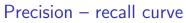

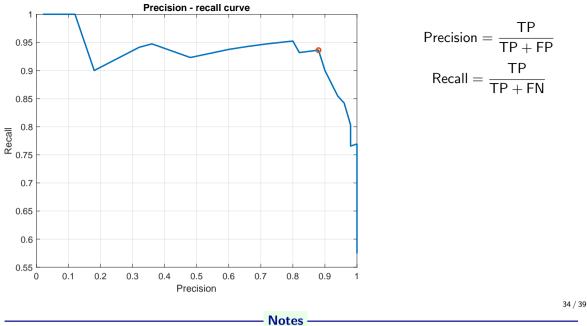

Think about a different classifier (curve), how would you compare?

Try to explain meaning of Precision and Recall from the user's (buyer's) perspective.

### How to evaluate a multi-class classifier? Confusion table

Matching table for test set

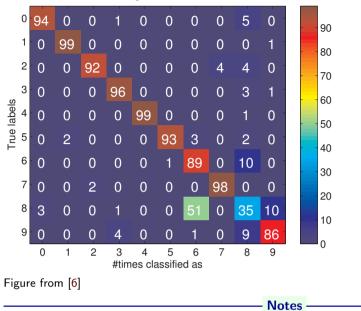

A result for a one particular classifer and its setting (parameters), one particular testing set.

Product of many small numbers ...

$$P(s|\vec{x}) = \frac{P(\vec{x}|s)P(s)}{P(\vec{x})} = \frac{P(s)}{P(\vec{x})}P(x[1]|s) \cdot P(x[2]|s) \cdot \ldots$$

 $P(\vec{x})$  not needed, ....

 $\log(P(x[1]|s)P(x[2]|s)\cdots) = \log(P(x[1]|s)) + \log(P(x[2]|s)) + \cdots$ 

Notes

just try

- prod(rand(1,100)) and prod(rand(1,10000)) in Matlab.
- prod(rand(1,100)) == 0 and prod(rand(1,10000)) == 0 in Matlab.

or in python console:

- >>> import numpy as np
- >>> np.prod(np.random.rand(100))==0
- >>> np.prod(np.random.rand(1000))==0

```
• >>> a = np.random.rand(1000)
>>> b = np.random.rand(1000)
>>> np.prod(a)>np.prod(b)
False
>>> np.prod(a)<np.prod(b)
False
>>> np.sum(np.log(a))>np.sum(np.log(b))
True
```

Hitting the limit of number representation. What is the way out?  $P(\vec{x})$  not needed – does not depend on the class. Laws of logarithms...

### References I

Further reading: Chapter 13 and 14 of [5]. Books [1] and [3] are classical textbooks in the field of pattern recognition and machine learning. This lecture has been also inspired by the 21st lecture of CS 188 at http://ai.berkeley.edu (e.g., Laplace smoothing). Many Matlab figures created with the help of [4].

[1] Christopher M. Bishop.

Pattern Recognition and Machine Learning.
Springer Science+Bussiness Media, New York, NY, 2006.
https://www.microsoft.com/en-us/research/uploads/prod/2006/01/ Bishop-Pattern-Recognition-and-Machine-Learning-2006.pdf.
[2] Yen-Chi Chen.

Lecture 7: Density estimation: k-nearest neighbor and basis approach. Lecture within STAT 425: Introduction to Nonparametric Statistics, 2018. http://faculty.washington.edu/yenchic/18W\_425/Lec7\_knn\_basis.pdf.

Notes

### References II

- [3] Richard O. Duda, Peter E. Hart, and David G. Stork. Pattern Classification.
   John Wiley & Sons, 2nd edition, 2001.
- [4] Vojtěch Franc and Václav Hlaváč.
   Statistical pattern recognition toolbox.
   http://cmp.felk.cvut.cz/cmp/software/stprtool/index.html.
- [5] Stuart Russell and Peter Norvig.
   Artificial Intelligence: A Modern Approach.
   Prentice Hall, 3rd edition, 2010.
   http://aima.cs.berkeley.edu/.

Notes

### References III

 [6] Tomáš Svoboda, Jan Kybic, and Hlaváč Václav.
 Image Processing, Analysis and Machine Vision — A MATLAB Companion. Thomson, Toronto, Canada, 1<sup>st</sup> edition, September 2007. http://visionbook.felk.cvut.cz/.

Notes -